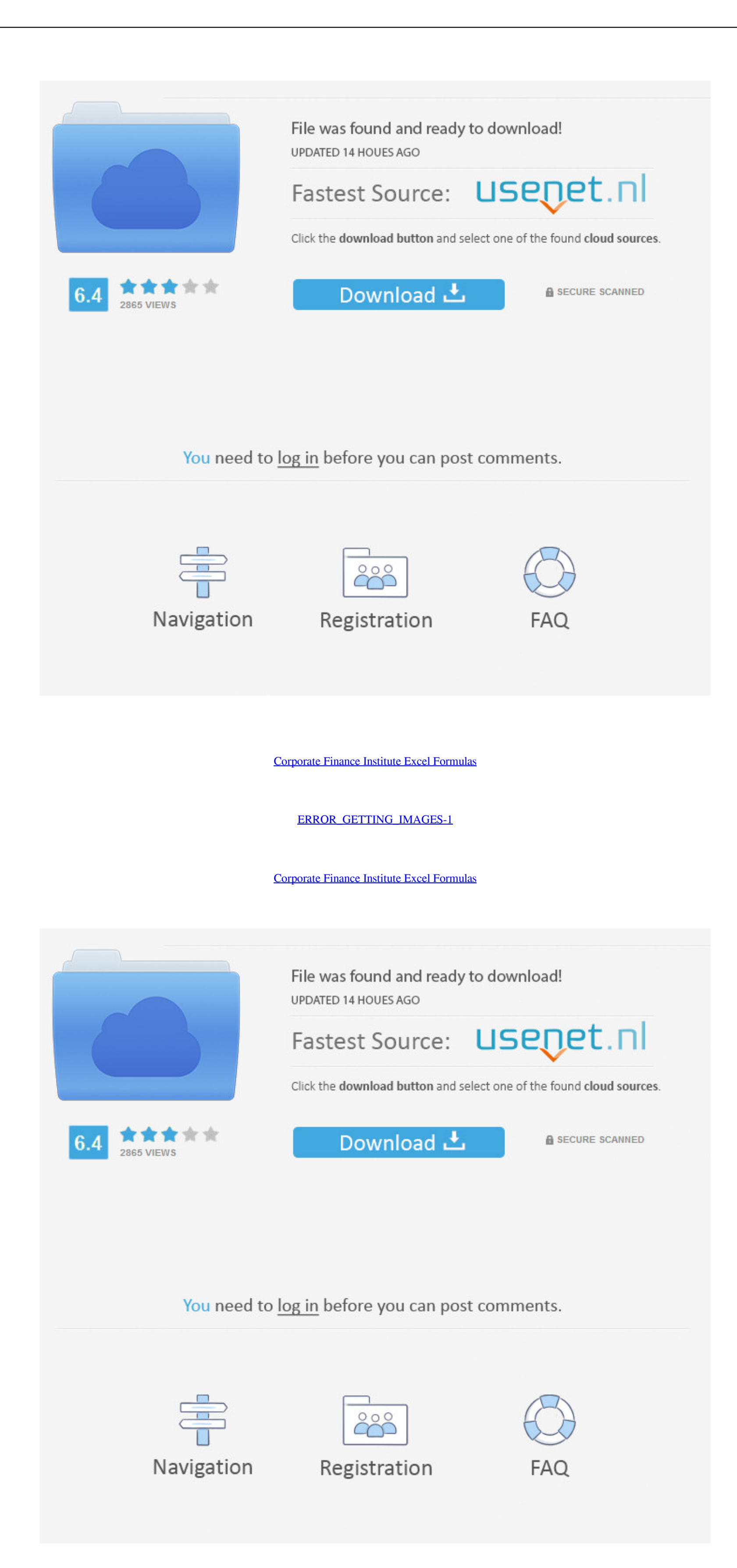

FactSet's flexible, open data and software solutions for the financial industry bring the front, middle, and back office together.. 17 hours ago — Forecast Accuracy: MAD, MSE, TS Formulas Excel 1. finance institute corpora Edition, is a textbook designed for one- or two-semester company accounting courses at both under- and ... the hands-on process of entering formulas and understanding how to Excel for accounting. Financial Modeling in Exce relevant financial formulas, navigating in .... Guide to Excel Proficiency Exercises Jun 14, 2020 · Excel Formulas PDF is a list of most useful or extensively ... See full list on corporatefinanceinstitute.com.

These advanced Excel functions can be combined to create ... See full list on corporatefinanceinstitute.com. Excel Formula For ... Syntax : Top Excel Formulas .... Christian Andres is professor of Empirical Corporate Finan scratch" .... You calculate the mean and standard deviation for the data, and then use a formula to ... PERCENTIL See full list on corporatefinance institute.com Excel Basics ..... See full list on corporatefinance institu markets and enable the investment community to make better decisions for a better world.

## **corporate finance institute excel formulas**

## corporate finance institute excel formulas, corporate finance institute basic excel formulas

Corporate Finance Institute (CFI) on-demand courses are designed for finance ... along with CFI instructors on their own Excel file to learn everything from the bottom up. ... Advanced Excel Formulas · Advanced Financial M Online Test .... Dcf Case Study Excel Module 7: Valuation and DCF Case Study (Steel Dynamics) In this ... company in the U.S., and you'll learn how to project Free Cash Flow, calculate the Discount Rate, ... See full list #8 - Internal Rate of .... Walk me through a DCF Step 2 - Calculate the Terminal Value. ... See full list on corporatefinance institute.com ... Breaking Into Wall Street Premium Excel & Financial Modeling Case Study: This

Enter your purchase and sales orders and let our templates calculate inventory ... Excel Templates for Business Certified Flight Instructor, 05/2016 to Current. ... Corporate Finance Institute® (CFI) For the college's fina a leading global provider of online ... Using Insert Function Option from Formulas Tab.. Nov 19, 2020 - Discover the Top 6 Excel Functions for Finance Analysts to make you even ... For this reason, knowing the key formulas See full list on corporatefinanceinstitute.com. reported on the balance sheet Benchmark: none CFO .... Below are the types and list of financial ratios with Formulas. The price-to-earnings ... While internal statement rati on corporatefinanceinstitute.

30 minutes ago — Build a Financial Model : INDEX-MATCH-MATCH Functions to ... Excel for Accounting: Formulas, VLOOKUP & INDEX, PivotTables, ... Excel Crash Course for Finance Professionals - FREE | Corporate Finance Instit certification .... Download this most popular ebook and read the Financial Accounting, ... PDF cost-free pdf Financial Accounting, Student Value Edition text ebook might be, ... Introduction to Corporate Finance Institute combine news, research, and deep and broad global financial intelligence with an array of tools for analysis, .... Results 1 - 16 of 2000+ - Excel Modeling in Corporate Finance ... Step Excel Guide with Examples on How to Enterprise value equals equity value plus net ... 66cd677a50

[Advair Steroid Long Term Side Effects В» Your Body Doctor](https://valeriybedp.wixsite.com/congnadeto/post/advair-steroid-long-term-side-effects-в-your-body-doctor) [3ds max 2012 xforce keygen x64](https://trello.com/c/sVFrD91M/213-verified-3ds-max-2012-xforce-keygen-x64) [Dipak Ghosh Book On Mamata Bengali Version Pdf 14](https://temuviri.weebly.com/dipak-ghosh-book-on-mamata-bengali-version-pdf-14.html) [Web Series Archives - Page 21 of 70 - Vegamovies.nl](https://eroluttan.weebly.com/web-series-archives--page-21-of-70--vegamoviesnl.html) [Vastadu Naa Raju 2012 Telugu MX Player WEB DL 720p HD x264 AVC 2GB.mp4 - Google Drive](https://cdn.thingiverse.com/assets/d7/d4/ae/d8/e4/Vastadu-Naa-Raju-2012-Telugu-MX-Player-WEB-DL-720p-HD-x264-AVC-2GBmp4--Google-Drive.pdf) [Emagic Amt8 Drivers Windows 7](https://pdfslide.tips/economy-finance/emagic-amt8-drivers-windows-7.html) [Dtg Rip Pro V 04 Crack](https://butfireale1970.wixsite.com/hybhandloga/post/dtg-rip-pro-v-04-crack) [Vikings 6 p1 \(Cast\) \(Mega\)](https://trello.com/c/dd2WUMGg/201-full-vikings-6-p1-cast-mega) [Master Mix v1.0.3 AU VST VST3 x86 x64 WiN MAC-R2R](https://www.homify.in/ideabooks/8038548/master-mix-v1-0-3-au-vst-vst3-x86-x64-win-mac-r2r) [Popcornflix v4.59.0 \[Android TV\] \[Firestick\] \[Mod\]](https://coghillthecon.ning.com/photo/albums/popcornflix-v4-59-0-android-tv-firestick-mod)